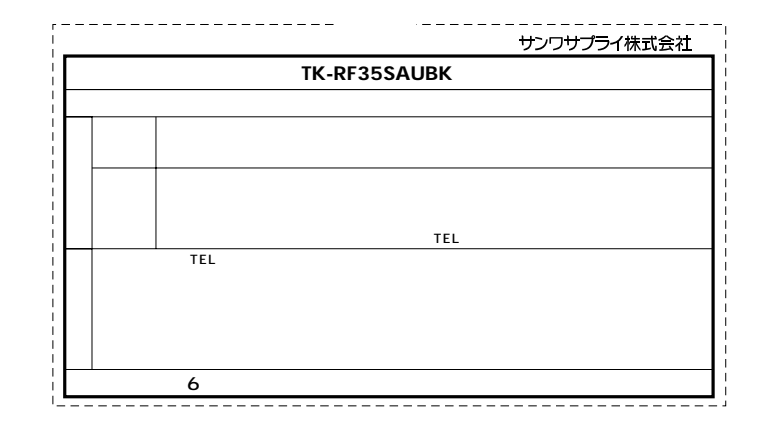

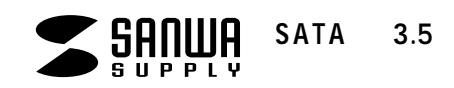

## **TK-RF35SAUBK**

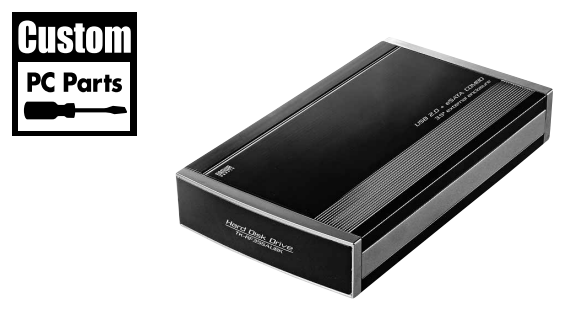

 $SATA$  3.5

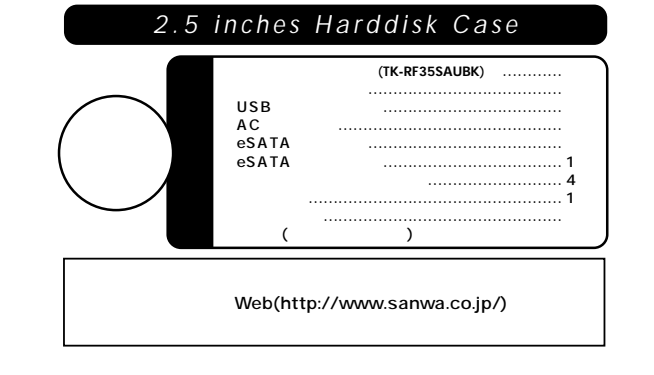

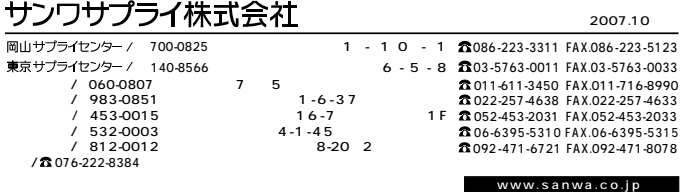

07/10/JMDaT

サンワサプライ株式会社

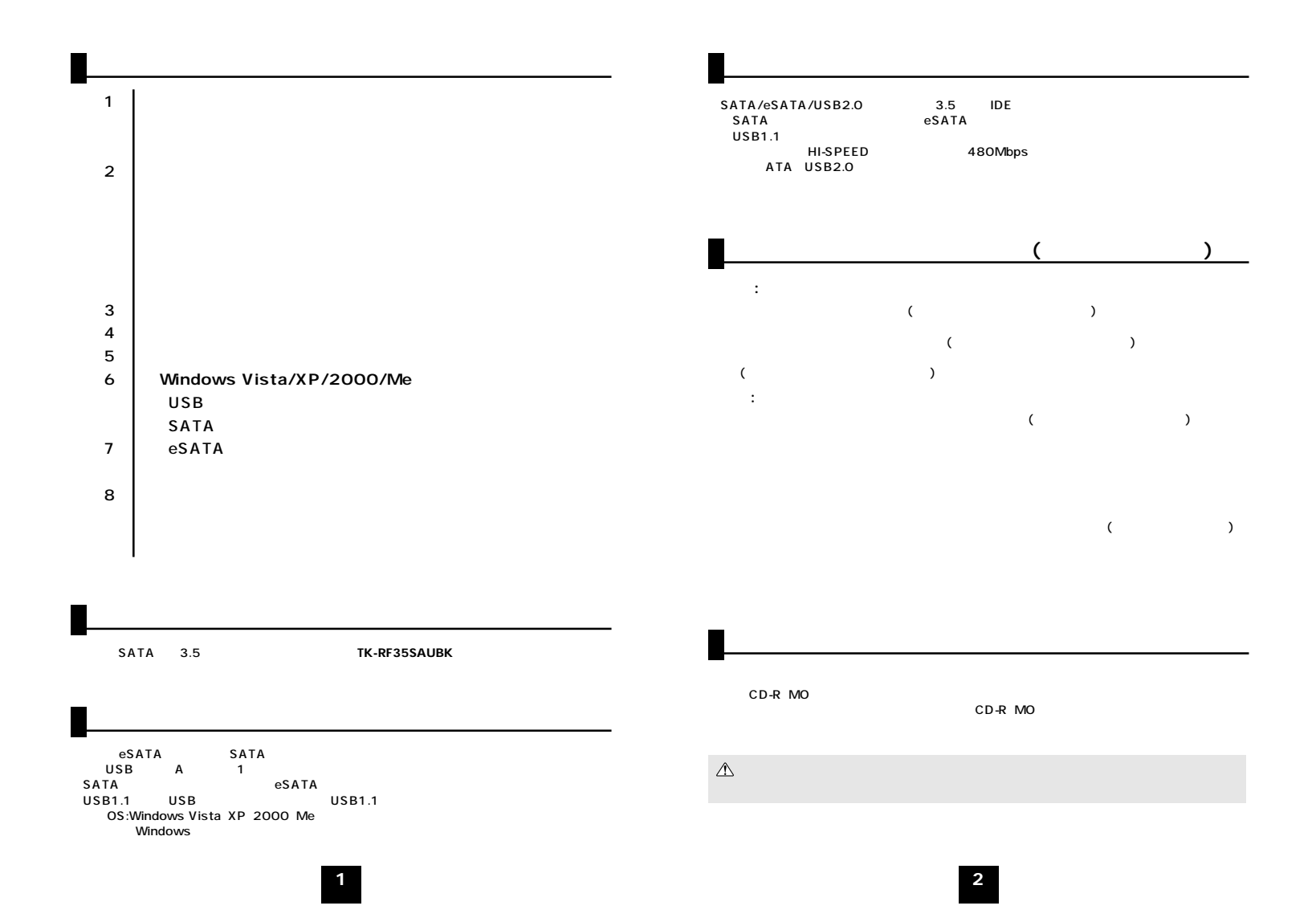

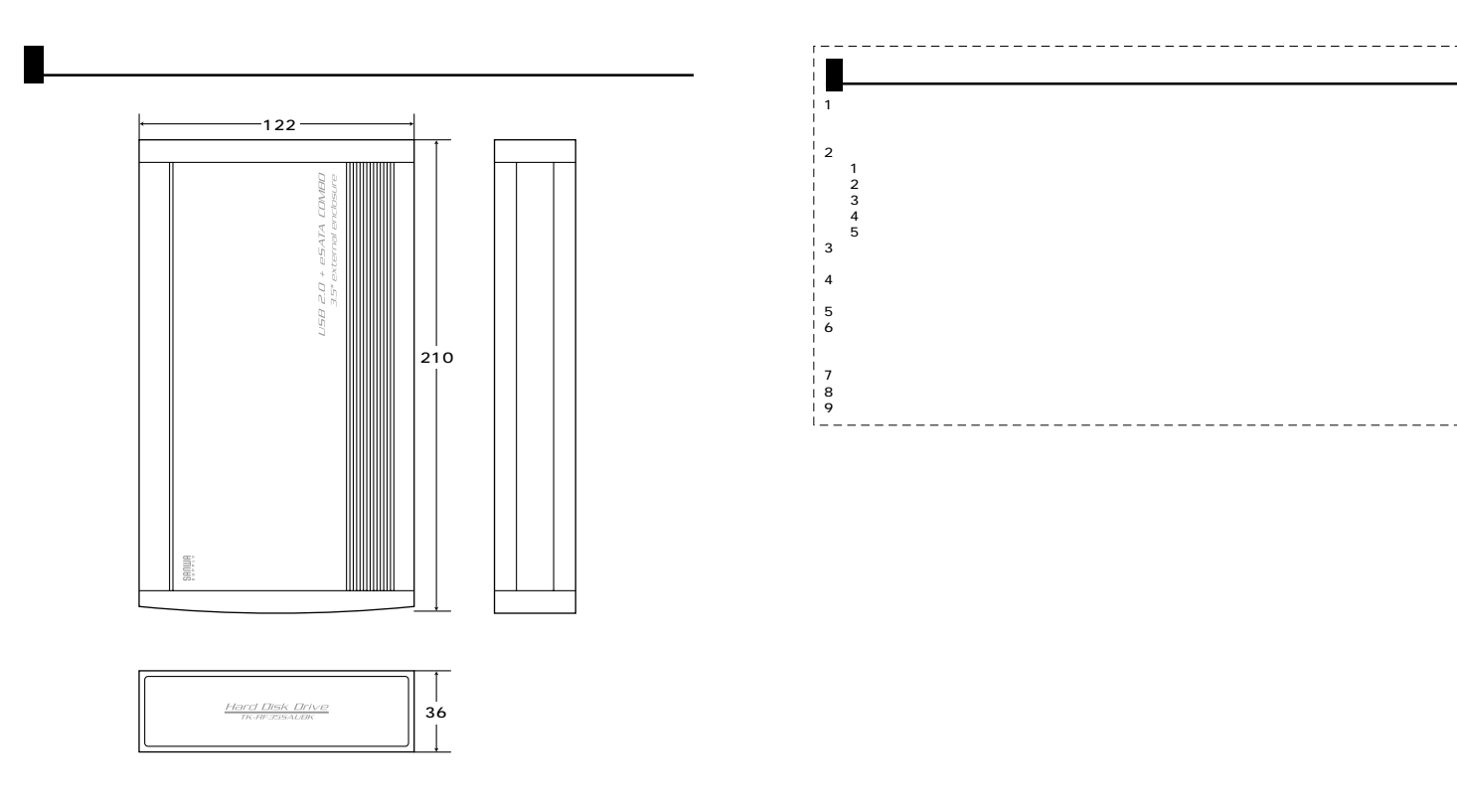

 $\overline{\mathbf{4}}$ 

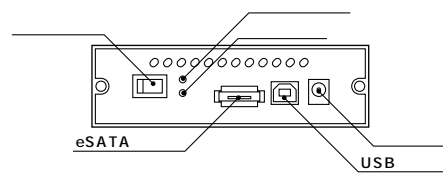

 $\overline{\mathbf{3}}$ 

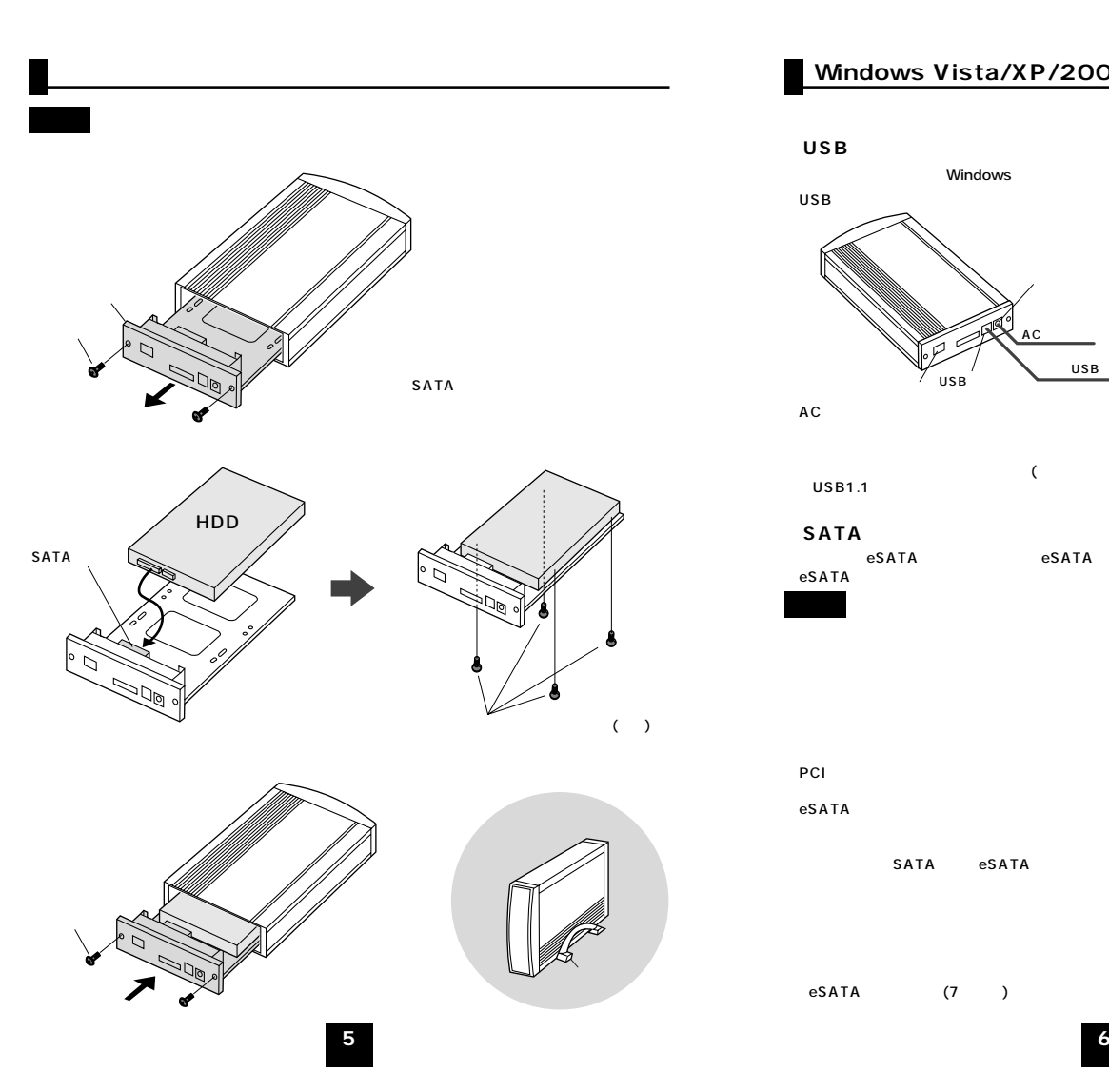

## Windows Vista/XP/2000/Me

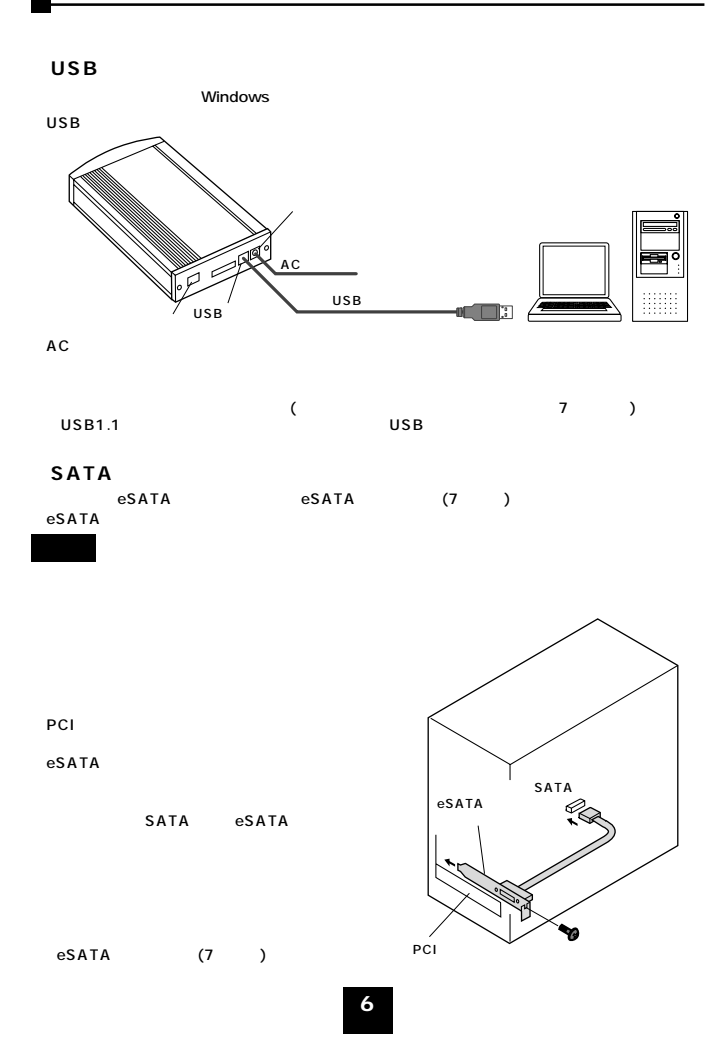

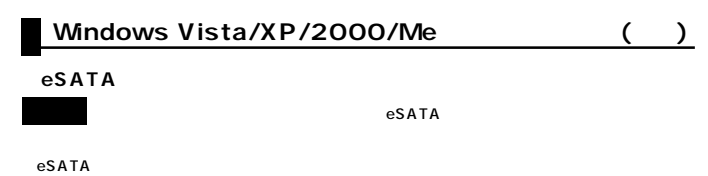

②ACアダプタでコンセントに接続し、

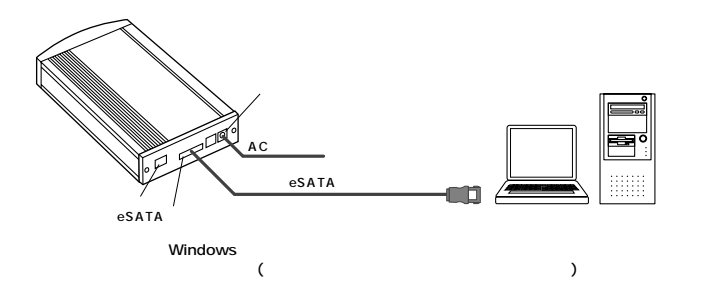

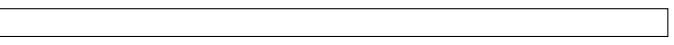

**7**

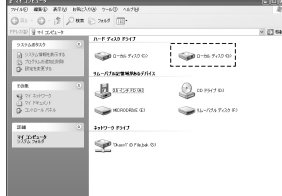

Windows Vista Windows XP

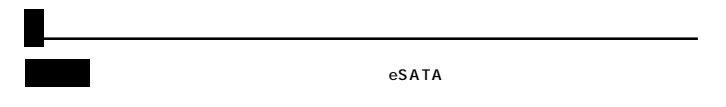

Windows

eSATA AC

・eSATA ・SATA(付属ブラケットを使用)� ・USB仕様Ver. 2.0準拠(USB仕様Ver. 1.1上位互換) ・HDD側 SATA W122×D210×H36mm 約210g 3.5 HDD(SATA) O S Windows Vista XP 2000 Me Windows<br>eSATA SATA<br>USB A 1<br>USB1.1 USB USB1.1 縦置き用スタンド×1、USB接続ケーブル×1、ACアダプタ×1、 eSATAケーブル×1、eSATAブラケット×1、ミニ工具×1、  $SAB$ <br>  $\times$ 1<br>  $\times$ 4<br>  $\times$ 1<br>  $\times$ 1

**8**